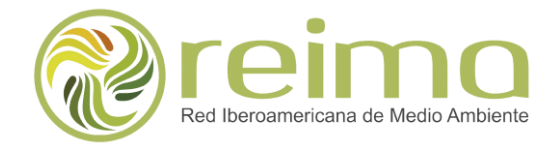

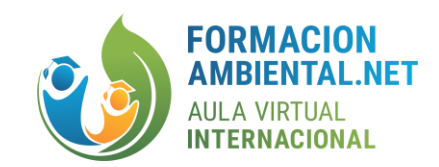

#### **PROGRAMA DE FORMACIÓN AMBIENTAL**

**Nombre del curso:** Cartografía digital y análisis espacial en ArcGIS **Duración en horas:** 40 **Dirigido a:** Estudiantes, docentes y profesionales interesados en la cartografía y los SIG **Profesor principal:** Lic. Lázaro Rafael Batule Águila

#### **Síntesis curricular del profesor principal:**

Licenciado en Geografía por la Universidad de La Habana (2012). Trabajó durante dos años como especialista en Sistemas de Información Geográfica en el Centro de Contaminación y Química de la Atmósfera (CECONT) del Instituto de Meteorología (INSMET) de Cuba. Aplicó modelos de dispersión de contaminantes y sistemas de información geográfica a estudios relacionados con la dispersión de contaminantes atmosféricos en fuentes móviles y fijas. Laboró desde el año 2015 hasta el 2022 en el Ministerio de Agricultura y Ganadería de Ecuador, específicamente se desempeñó como Geógrafo en el proyecto Agenda de Transformación Productiva Amazónica (ATPA), en el que elaboró mapas de zonificación de fincas y realizó trabajos de campo en la Amazonía Ecuatoriana. También ocupó el cargo de Geógrafo en la Unidad de Avalúo y Catastro de la Dirección de Planificación del Gobierno Autónomo Descentralizado Municipal del cantón Shushufindi en Ecuador. Actualmente Gerente General de GEOMASTERSOLUTIONS S.A.S.

#### **Fundamentación:**

Durante este curso se explorarán los aspectos esenciales de la cartografía digital y los Sistemas de Información Geográfica (SIG) que sustentan la utilización de ArcGIS. Estos elementos se abordarán a través de problemas reales y casos de estudio en diversas disciplinas que emplean el análisis espacial y la cartografía digital. Para ello, se examinarán los aspectos más relevantes de la representación de coordenadas y la creación de capas en ArcGIS, así como el uso de herramientas de geoprocesamiento para análisis espacial.

Como elemento central del curso se dará una introducción profunda a la creación y diseño de mapas. El estudiante tendrá la oportunidad de interactuar con el instructor en la realización de actividades prácticas basadas en datos geoespaciales reales, lo que será el punto de partida para la elaboración de mapas y el uso de análisis espacial.

Además, el curso permitirá a los participantes aplicar las habilidades adquiridas en un proyecto final, discutir las posibles aplicaciones de ArcGIS en diversos campos, como ciencias ambientales, urbanismo, transporte, entre otros, y presentar y revisar sus proyectos finales. Al finalizar este curso, los participantes tendrán una comprensión práctica y sólida de cómo utilizar ArcGIS para la cartografía digital y el análisis espacial.

# **Objetivo general:**

Proporcionar a los estudiantes una comprensión sólida y práctica de la cartografía digital y los Sistemas de Información Geográfica (SIG) mediante el uso de ArcGIS, permitiéndoles aplicar técnicas de representación cartográfica, creación de capas y utilización de herramientas de geoprocesamiento para análisis espacial y el diseño de mapas.

## **Programa analítico:**

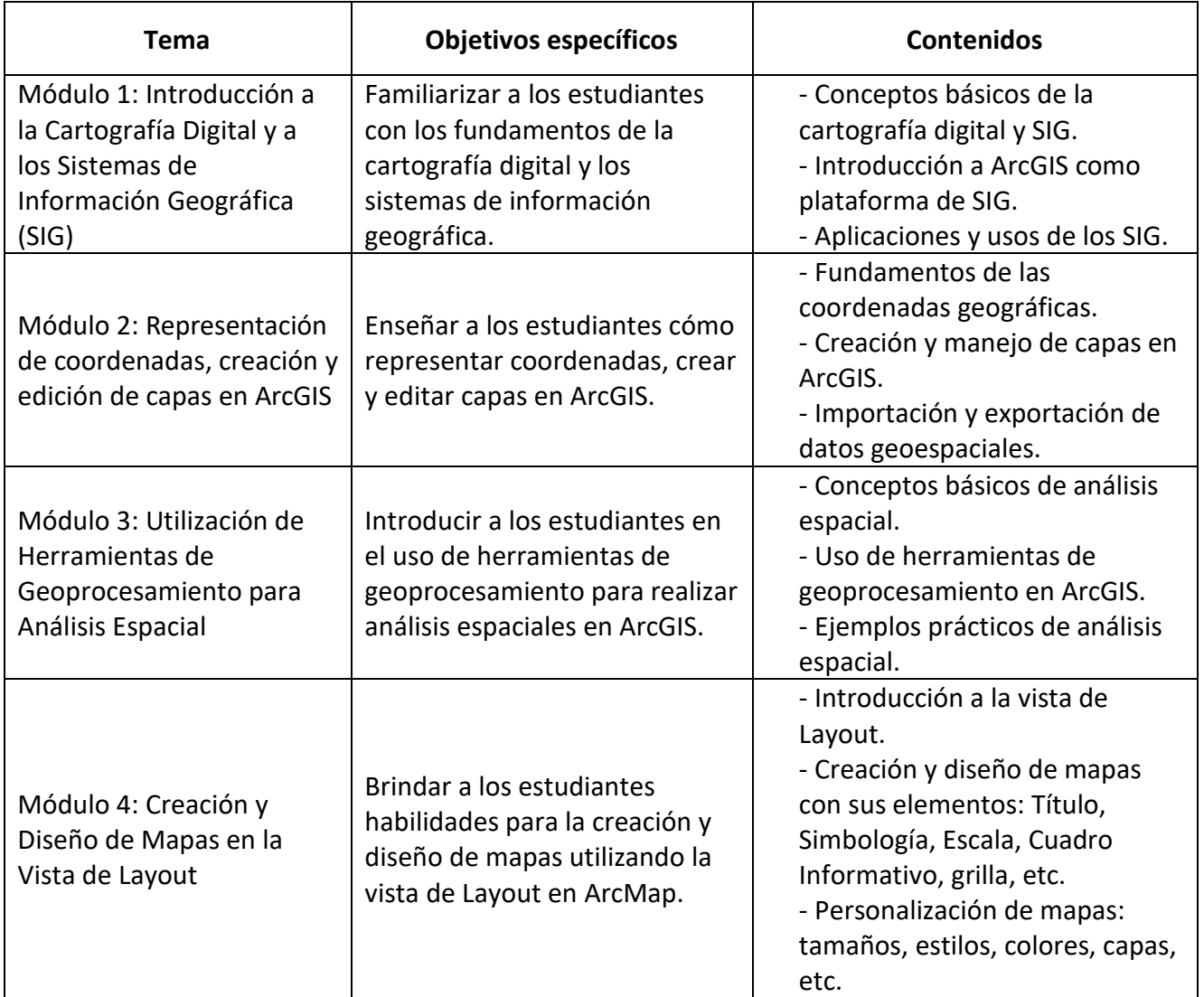

## **Indicaciones metodológicas:**

1. Clases Virtuales: Las clases se desarrollarán a través de la plataforma Moodle, mediante videoconferencias pregrabadas, donde el instructor presentará el contenido teórico y práctico del módulo. Cada módulo constará de una videoconferencia con una duración de 45 minutos aproximadamente.

- 2. Material de Estudio: Todo el material de estudio, que incluye presentaciones, lecturas, videos, y el conjuntos de datos, se compartirá en la plataforma Moodle. Los estudiantes podrán acceder a estos materiales en cualquier momento para su autoestudio.
- 3. Actividades Prácticas: Los estudiantes realizarán varias actividades prácticas y ejercicios en ArcGIS, que les permitirán aplicar y practicar lo que han aprendido. Estas actividades estarán disponibles en la plataforma y los estudiantes tendrán que completarlas antes de las fechas de entrega.
- 4. Foros de Discusión: Se creará un foro de discusión para cada módulo en Moodle. Se alentará a los estudiantes a participar en estos foros, para hacer preguntas, discutir con sus compañeros y compartir recursos útiles.
- 5. Evaluaciones: Se realizarán evaluaciones periódicas para verificar el progreso de los estudiantes. Las evaluaciones podrán ser exámenes en línea, tareas prácticas, presentaciones o proyectos, según el módulo.
- 6. Proyecto Final: Al final del curso, los estudiantes deberán completar un proyecto final que integrará todo lo aprendido durante el curso. El proyecto final se compartirá en la plataforma Moodle para recibir comentarios del instructor y de otros estudiantes.

## **Recursos necesarios:**

Curso virtual: Acceso a plataforma para videoconferencias y una computadora que tenga instalado ARCGIS 10.x.

## **Sistema de evaluación:**

Desarrollo de un proyecto final utilizando las habilidades aprendidas, en el que el estudiante elaborará un mapa y utilizará todas las herramientas adquiridas durante el curso.

## **Bibliografía recomendada:**

## **Libros:**

- Bolstad, P. (2016). GIS Fundamentals: A First Text on Geographic Information Systems. Fifth Edition. XanEdu.
- Price, M. (2015). Mastering ArcGIS. Seventh Edition. McGraw-Hill.
- Law, M., & Collins, A. (2018). Getting to Know ArcGIS. Fifth Edition. Esri Press.
- Brewer, C. A. (2015). Designing Better Maps: A Guide for GIS Users. Second Edition. Esri Press.

# **Artículos científicos:**

• Simonovic, S. P. (1991). The Power of Geographical Information Systems (GIS): Some Applications in Civil Engineering. Canadian Journal of Civil Engineering, 18(3), 351–366. • Rodríguez, J. A. (2017). Geographic Information Systems in Environmental Management. Environmental Management and Sustainable Development, 6(1), 83-95.

#### **Recursos Digitales:**

- Esri. (n.d.). Documentación oficial de ArcGIS. Recuperado d[e https://doc.arcgis.com/es/](https://doc.arcgis.com/es/)
- GeoNet. (n.d.). Tutoriales de GeoNet. Recuperado de<https://community.esri.com/>
- Esri. (n.d.). Recursos de aprendizaje de Esri. Recuperado de<https://learn.arcgis.com/>

**Elaborado por:** Lic. Lázaro Rafael Batule Aguila **Docente - Tutor**

Mania O.

**Revisado por:** PhD. María Victoria Reyes Vargas **Programa Formación Ambiental**

**Aprobado por:** PhD. Gilberto Javier Cabrera Trimiño **Presidente Consejo Científico**